# Visualization Analysis & Design Half-Day Tutorial Tamara Munzner

Department of Computer Science University of British Columbia

IEEE VIS 2023 Tutorial October 2023, Melbourne Australia

http://www.cs.ubc.ca/~tmm/talks.html#halfdaycourse23

Why use an external representation?

designed to help people carry out tasks more effectively.

Why have a human in the loop? Computer-based visualization systems provide visual representations of datasets

Computer-based visualization systems provide visual representations of datasets

external representation: replace cognition with perception

designed to help people arry out tasks more effectively.

Visualization Analysis & Design, Half-Day Tutorial

- Session 1
- -Analysis: What, Why, How
- Marks and Channels
- Arrange Tabular & Spatial Data
- -Arrange Networks and Trees
- -Map Color and Other Channels
- Manipulate & Facet
- -Reduce: Filter, Aggregate

@tamaramunzner @tamara@vis.social http://www.cs.ubc.ca/~tmm/talks.html#halfdaycourse23 Why have a human in the loop?

Why represent all the data?

-assess validity of statistical model

Computer-based visualization systems provide visual representations of datasets designed to hele people arry out tasks more effectively.

Visualization is suitable when there is a need to augment human capabilities rather than replace people with computational decision-making methods.

Computer-based visualization systems provide visual representations of datasets

#### Why have a human in the loop?

Defining visualization (vis)

designed to help people carry out tasks more effectively.

designed to help people arry out tasks more effectively. Visualization is suitable when there is a need to augment human capabilities

Computer-based visualization systems provide visual representations of datasets

Computer-based visualization systems provide visual representations of datasets

· don't need vis when fully automatic solution exists and is trusted

- many analysis problems ill-specified

- presentation of known results (ex: New York Times Upshot)

- help end users of automatic solutions verify, build trust

possibilities

• imposes structure on huge design space

- -analyzing existing as stepping stone to designing new

rather than replace people with computational decision-making methods.

- -don't know exactly what questions to ask in advance
- -long-term use for end users (ex: exploratory analysis of scientific data)
- stepping stone to assess requirements before developing models
- help automatic solution developers refine & determine parameters

- Why analyze?
- scaffold to help you think systematically about choices
- most possibilities ineffective for particular task/data combination

### Analysis framework: Four levels, three questions

designed to help people carry out tasks more effectivery.

summaries lose information, details matter

-confirm expected and find unexpected patterns

- [A Nested Model of Visualization Design and Validation domain situation Munzner. IEEETVCG 15(6):921-928, 2009 (Proc. InfoVis 2009). - who are the target users?
- abstraction

[Cerebral:Visualizing Multiple Experimental Conditions on a Graph with Biological Context. Barsky, Munzner, Gardy, and Kincaid. IEEE TVCG (Proc. InfoVis) 14(6):1253-1260, 2008.]

- translate from specifics of domain to vocabulary of vis • what is shown? data abstraction
- why is the user looking at it? task abstraction

Analysis framework: Four levels, three questions

[A Multi-Level Typology of Abstract Visualization Tasks Brehmer and Munzner. IEEE TVCG 19(12):2376-2385, 2013 (Proc InfoVis 2013)

abstraction What?

domain situation

x/v correlation 0.816

**Anscombe's Quartet** 

7.5

3.75

x mean x variance v mean

y variance

- who are the target users? abstraction

- translate from specifics of domain to vocabulary of vis
- what is shown? data abstraction • why is the user looking at it? task abstraction
- -how is it shown?
- · visual encoding idiom: how to draw
- interaction idiom: how to manipulate

[A Multi-Level Typology of Abstract Visualization Task Brehmer and Munzner. IEEETVCG 19(12):2376-2385, 2013 (Proc. InfoVis 2013), 1

**Datasaurus Dozer** 

ame Stats, Different Graphs: Generating

[A Nested Model of Visualization Design and Validation

Datasets with Varied Appearance and Identical

Statistics through Simulated Annealing. CHI 2017.

Munzner. IEEETVCG 15(6):921-928, 2009

domain

idiom

algorithm

(Proc. InfoVis 2009).

abstraction What?

#### Analysis framework: Four levels, three questions [A Nested Model of Visualization Design and Validation. Munzner. IEEE TVCG 15(6):921-928, 2009

- domain situation - who are the target users?
- abstraction
- translate from specifics of domain to vocabulary of vis • what is shown? data abstraction
- why is the user looking at it? task abstraction
- how is it shown?
- · visual encoding idiom: how to draw interaction idiom: how to manipulate
- algorithm
- efficient computation

## Why is validation difficult?

(Proc. InfoVis 2009).

abstraction What?

2013 (Proc. InfoVis 2013).

[A Multi-Level Typology of Abstract Visualization Tasks

Brehmer and Munzner. IEEETVCG 19(12):2376-2385,

Cerebral:Visualizing Multiple Experimental Conditions on a Graph with Biological Context. Barsky, Munzner, Gardy, and Kincaid. IEEE

- who are the target users?

TVCG (Proc. InfoVis) 14(6):1253-1260, 2008.]

· domain situation

Defining visualization (vis)

Why?...

designed to help people carry out tasks more effectively.

Why use an external representation?

designed to help people carry out tasks more effectively.

Computer-based visualization systems provide visual representations of datasets

Computer-based visualization systems provide visual representations of datasets

external representation: replace cognition with perception

Analysis framework: Four levels, three questions

different ways to get it wrong at each level

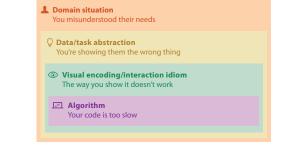

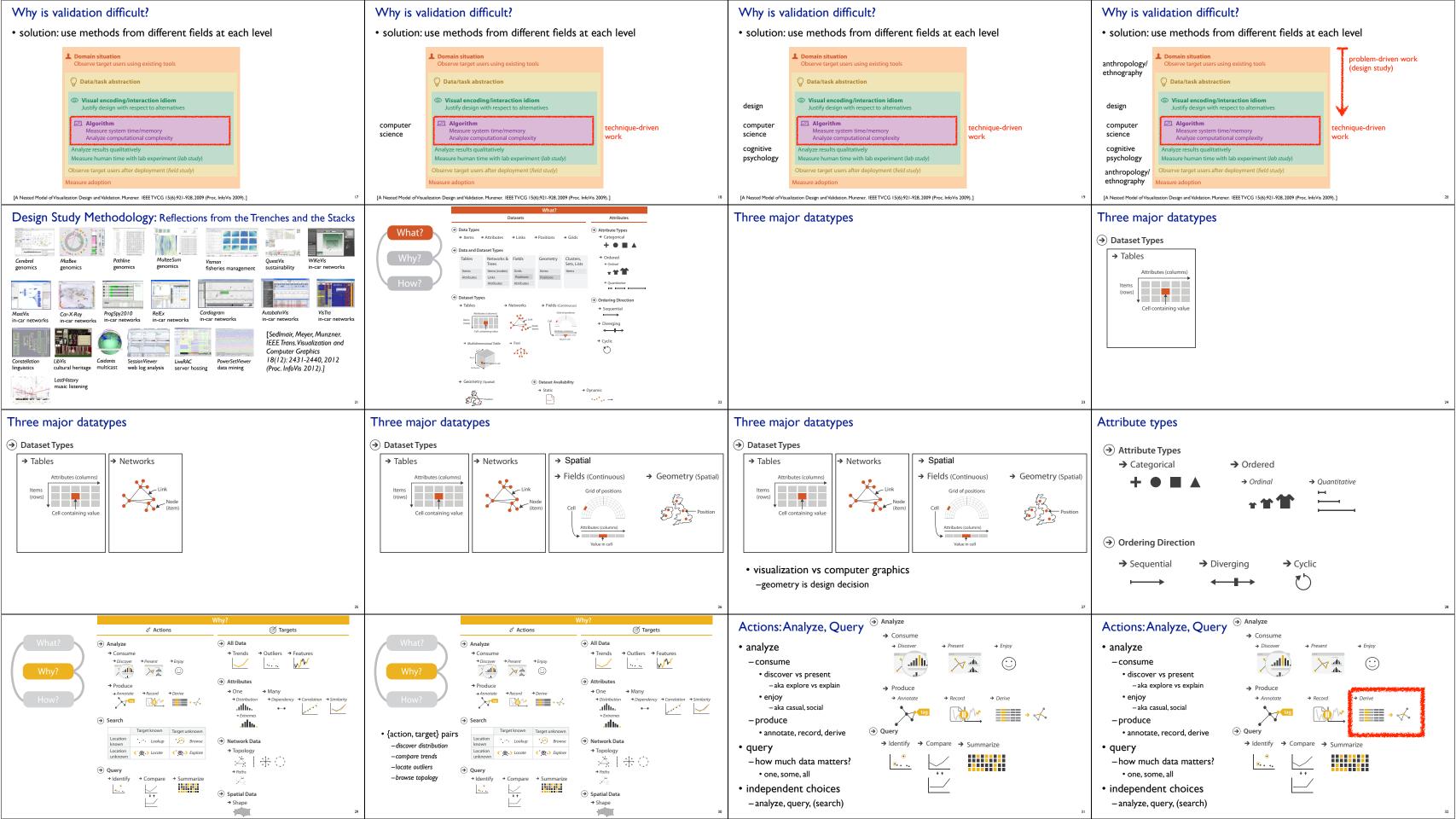

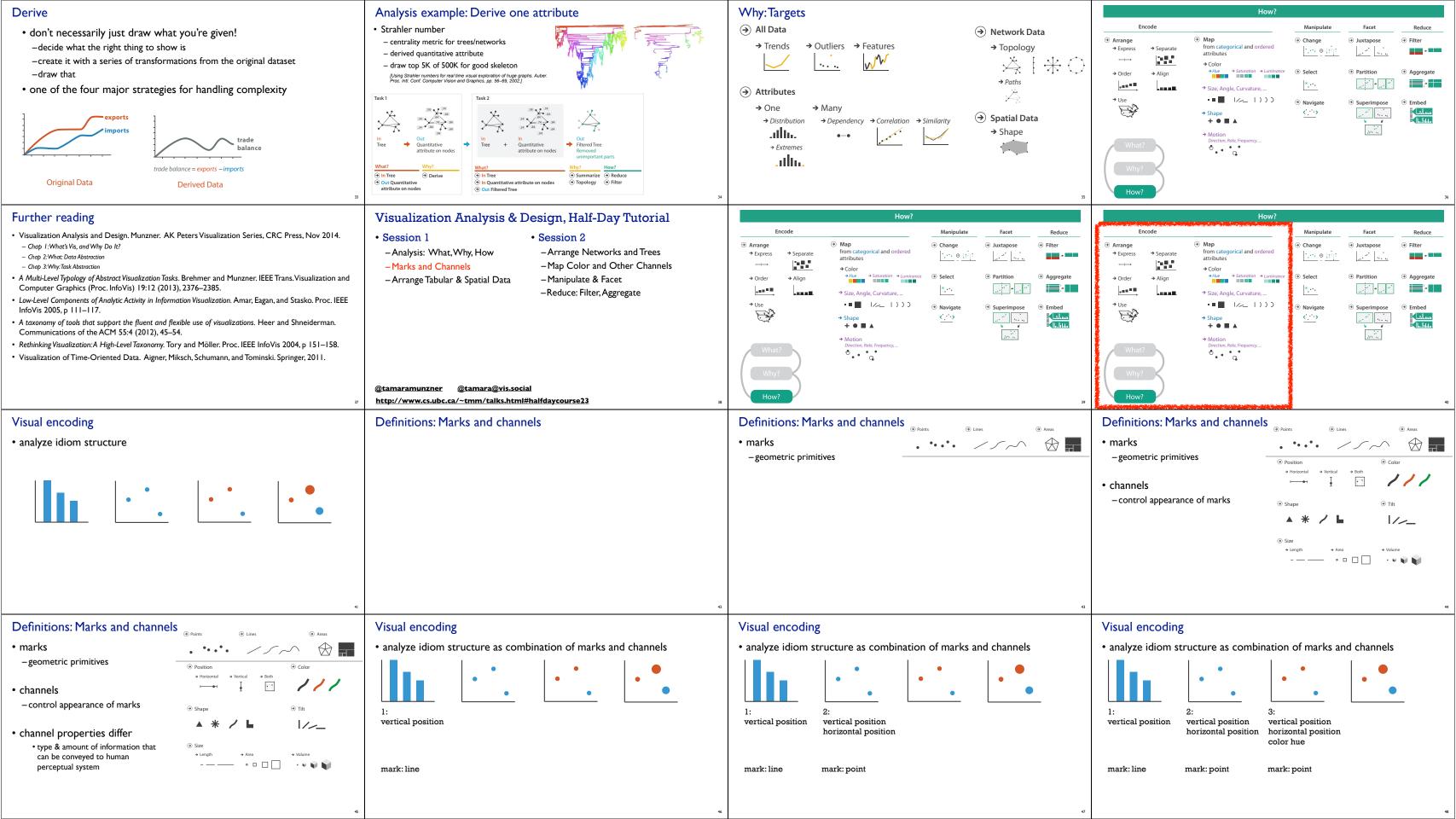

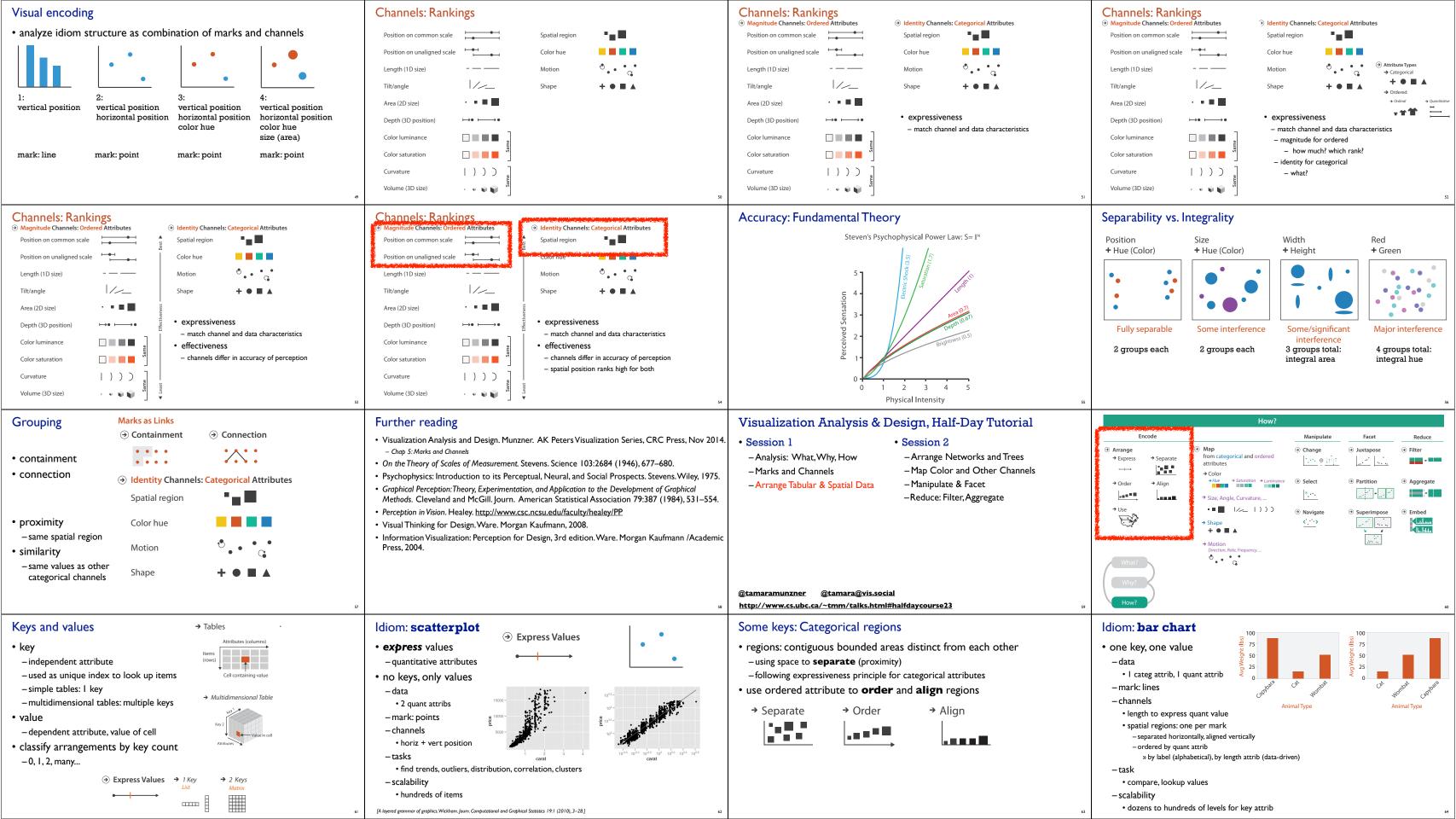

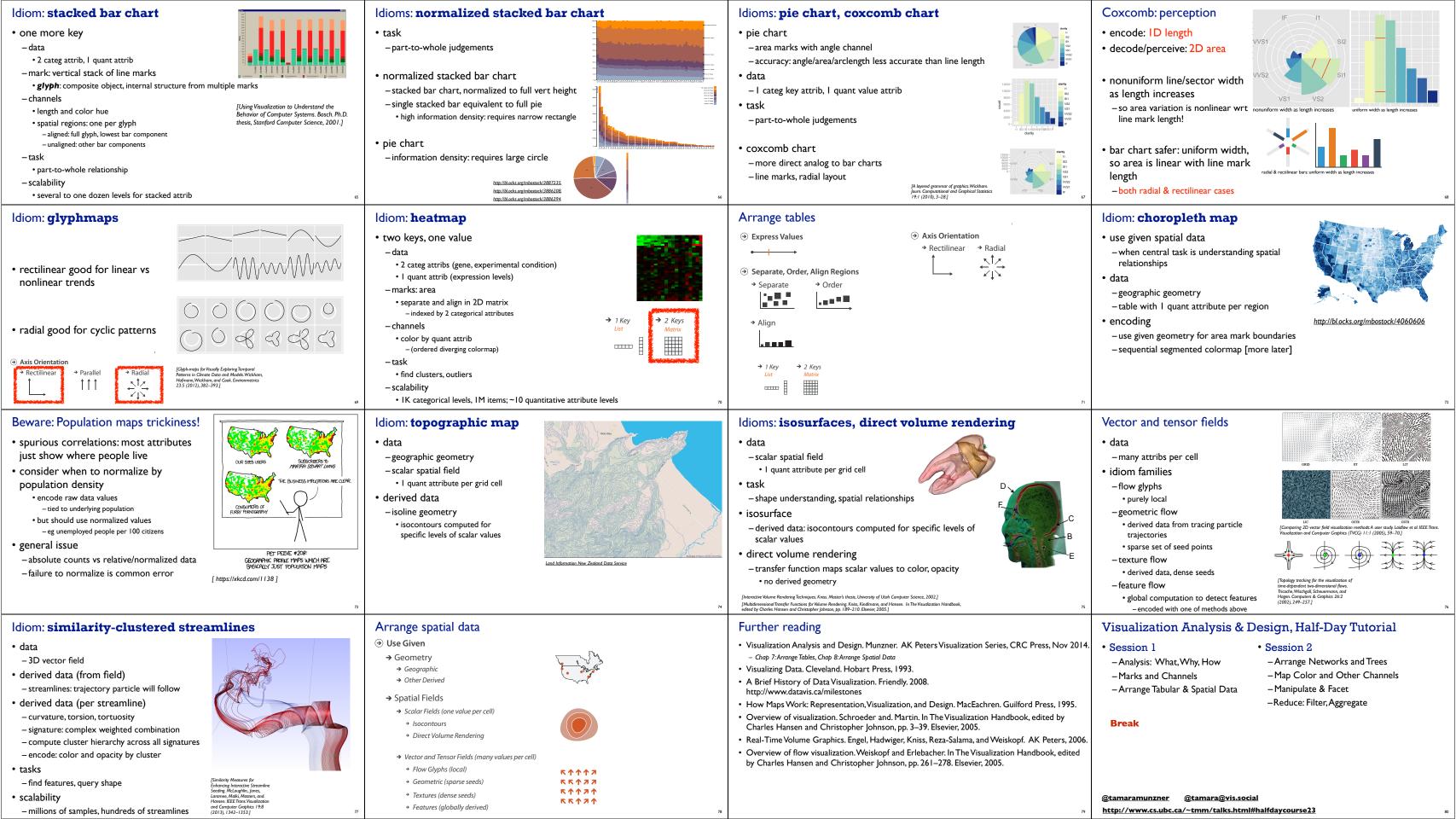

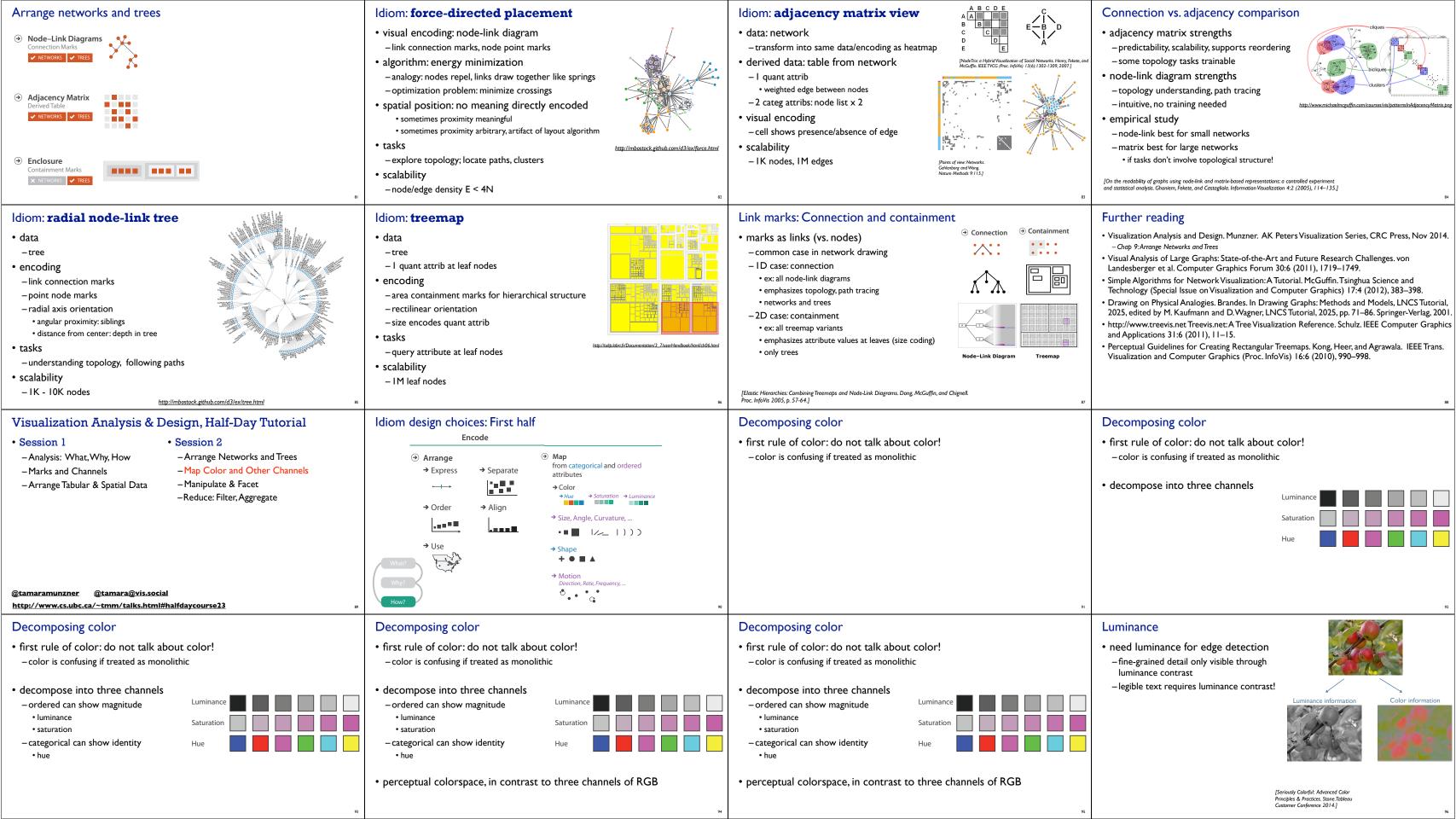

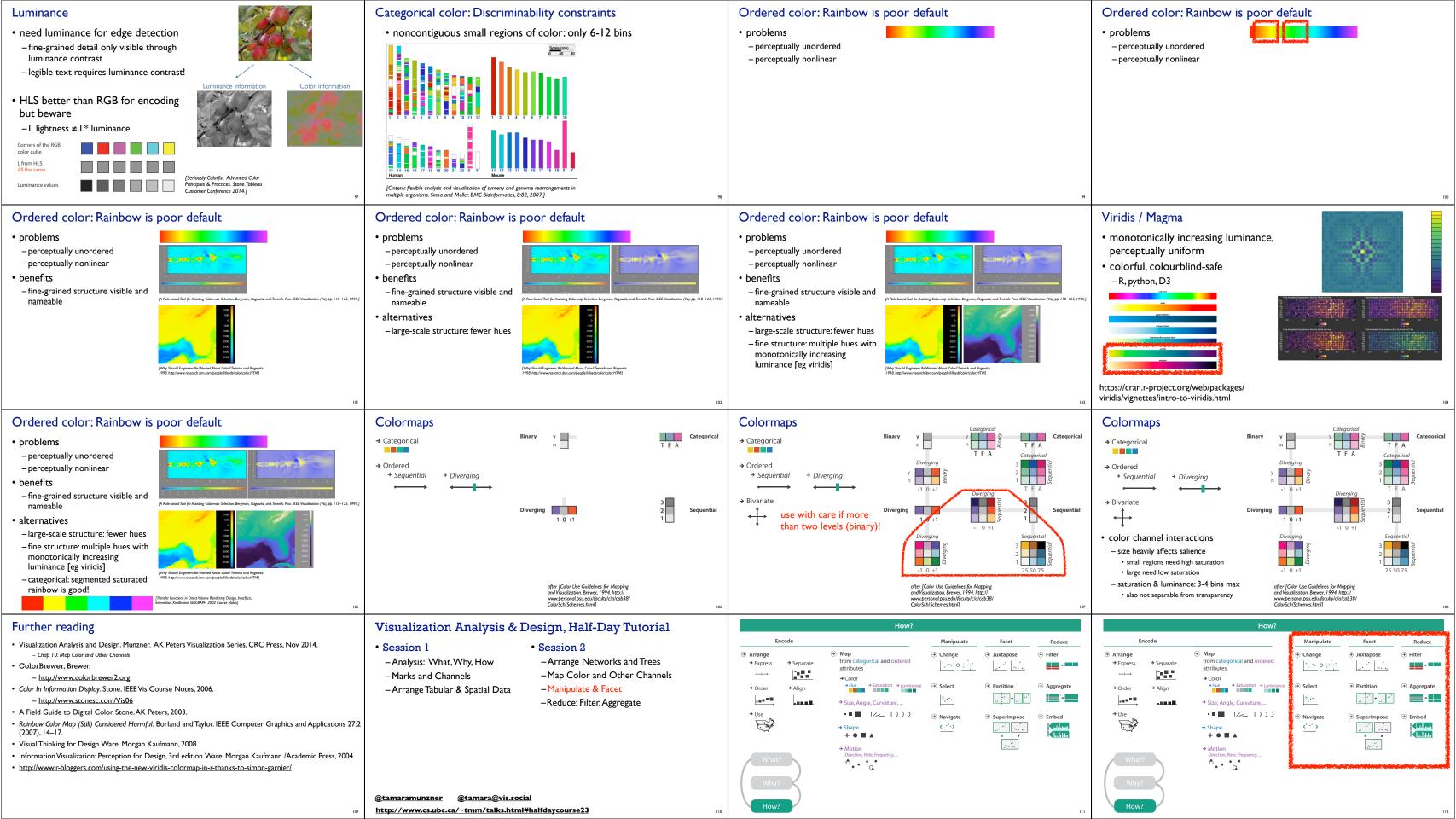

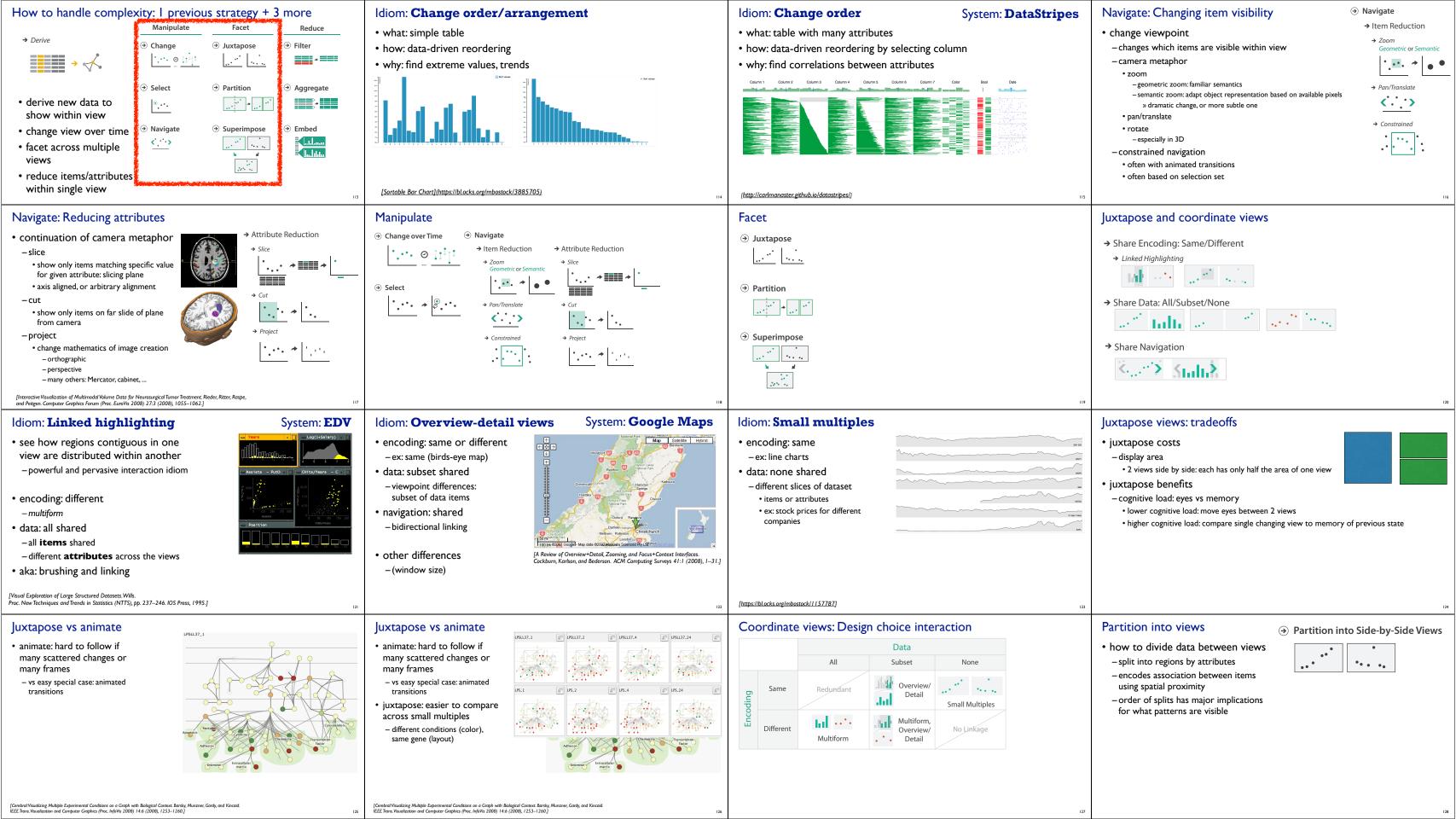

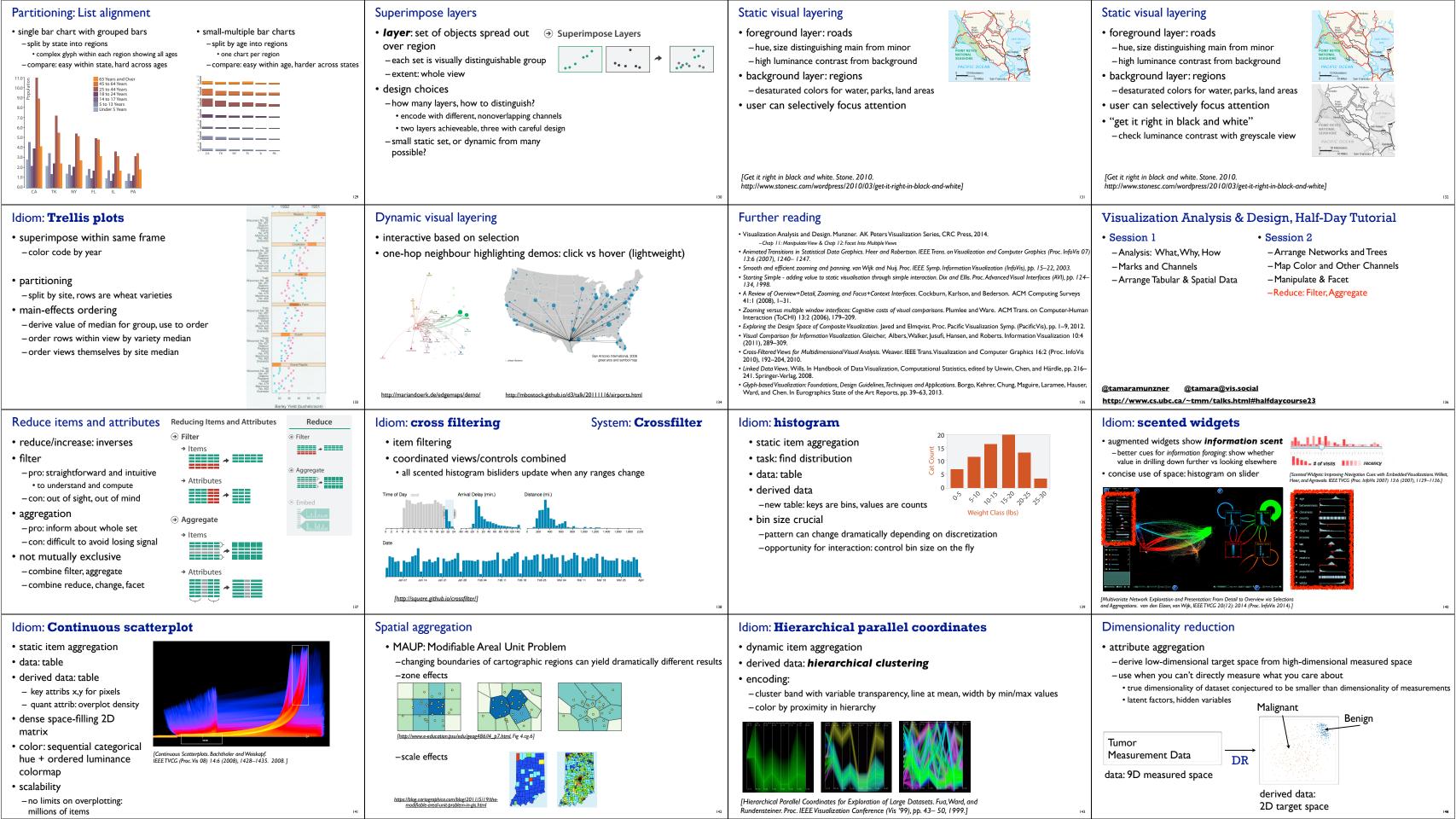

#### Idiom: Dimensionality reduction for documents

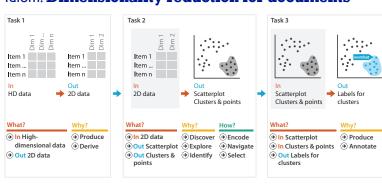

#### Further reading

- Visualization Analysis and Design. Munzner. AK Peters Visualization Series, CRC
  - -Chap 13: Reduce Items and Attributes
- Hierarchical Aggregation for Information Visualization: Overview, Techniques and Design Guidelines. Elmqvist and Fekete. IEEE Transactions on Visualization and Computer Graphics 16:3 (2010), 439-454.
- A Review of Overview+Detail, Zooming, and Focus+Context Interfaces. Cockburn, Karlson, and Bederson. ACM Computing Surveys 41:1 (2008), 1-31.
- A Guide to Visual Multi-Level Interface Design From Synthesis of Empirical Study Evidence. Lam and Munzner. Synthesis Lectures on Visualization Series, Morgan Claypool, 2010.

domain abstraction What? **⊘** Targets ⊕ C→ A \* .... 257 → Order → Align ⊕ □ Aggregate Aggregate .... \*... ◆ Superimpose → Use ⊕ Embed → Shape + ● ■ ▲ → 5

#### More information

- this tutorial
- http://www.cs.ubc.ca/~tmm/talks.html#halfdaycourse23
- book
- http://www.cs.ubc.ca/~tmm/vadbook - http://www.crcpress.com/product/isbn/9781466508910
- illustration acknowledgement: Eamonn Maguire
- full courses, papers, videos, software, talks http://www.cs.ubc.ca/group/infovis http://www.cs.ubc.ca/~tmm
- VIS23 book table from CRC/Routledge -physical table
- -virtual bookshop: <a href="https://bit.ly/IEEEVIS23">https://bit.ly/IEEEVIS23</a>

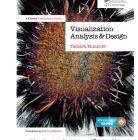

CRC Press, AK Peters Visualization Series, 2014.

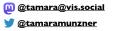